Государственное бюджетное учреждение дополнительного профессионального образования «Санкт-Петербургский центр оценки качества образования и информационных технологий»

ПРИНЯТА Научно-методическим Советом

(протокол от 31 Сб. 2023 № 1)

**УТВЕРЖДЕНА** Директор ГБУ ДПФ «СПбЦОКОиИТ» П.С. Розов

# ДОПОЛНИТЕЛЬНАЯ ПРОФЕССИОНАЛЬНАЯ ПРОГРАММА ПОВЫШЕНИЯ КВАЛИФИКАЦИИ

Интернет-сервисы в педагогической деятельности

Автор: Туманов И.А.

Санкт-Петербург 2023 год

# **Пояснительная записка**

Актуальность данной программы повышения квалификации заключается в совершенствовании ИКТ-компетентности в области интернет-сервисов. В рамках курса рассматриваются возможности использования интернет-сервисов в образовательном процессе, изучение методического потенциала сервисов, их успешное и творческое применение в профессиональной работе. Слушатели получат предметно-специальные знания и умения, позволяющие правильно оценивать ситуацию и принимать эффективные решения в профессиональной деятельности, используя интернет-сервисы.

По итогам курса у слушателей будет сформирована способность к работе в новых условиях информатизации образования, включая способность педагога решать профессиональные задачи с использованием современных средств и методов информационно-коммуникационных технологий (ИКТ) с использованием интернетсервисов.

Содержание образовательной программы учитывает требования профессионального стандарта «Педагог (педагогическая деятельность в сфере дошкольного, начального общего, основного общего, среднего общего образования)» №544н от 18.10.2013 и требования федеральных государственных образовательных стандартов.

Программа ориентирована на педагогических и административных работников образовательных организаций.

Программа рекомендована для слушателей, прошедших подготовку в области ИКТ на уровне общепользовательской ИКТ-компетентности.

Программа реализуется с использованием электронного обучения и дистанционных образовательных технологий.

**Цель реализации программы** – совершенствование или получение новой компетенции, необходимой для профессиональной деятельности, и (или) повышение профессионального уровня в рамках имеющейся квалификации*,* а именно развитие информационнокоммуникационной компетентности педагогического работника как основы для решения предметно-методических и дидактических задач при помощи современных Интернеттехнологий.

# **Объем (срок освоения) программы** – 36 часов. **Форма обучения:** очная*.*

#### **Планируемые результаты обучения:**

Программа направлена на ликвидацию профессиональных дефицитов в области использования современных онлайн-сервисов и на развитие следующих профессиональных компетенций:

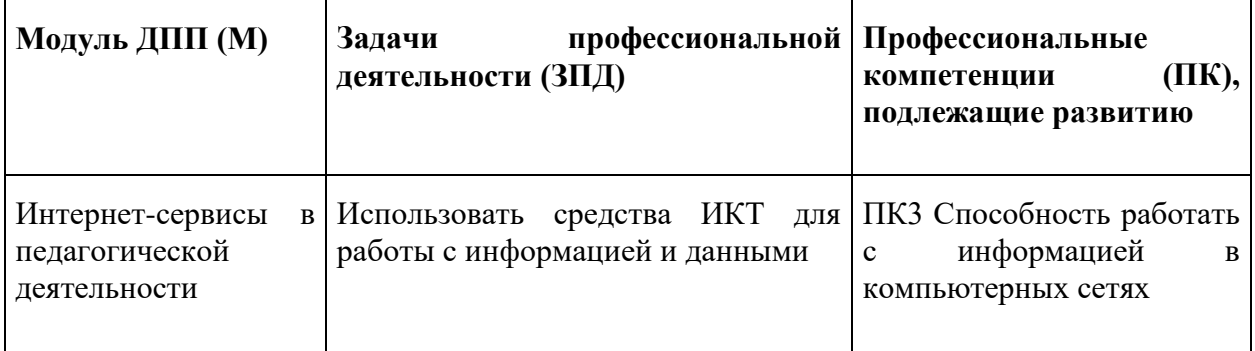

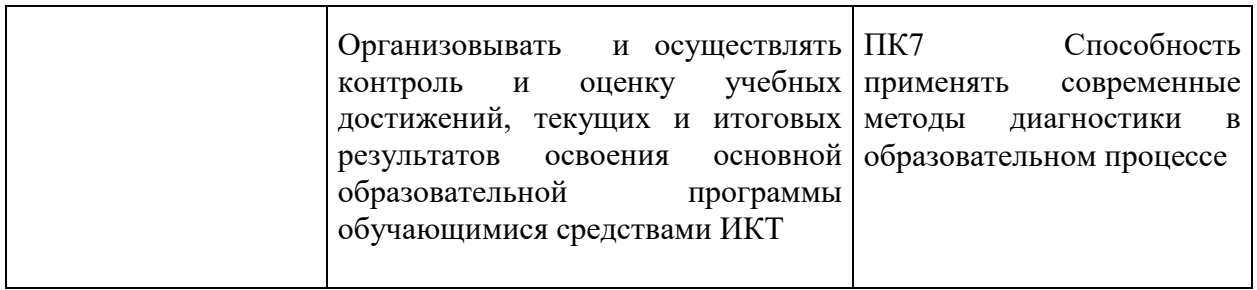

В соответствии с указанным выше профессиональным стандартом (- ами) в результате освоения программы слушатель должен приобрести следующие знания и умения: слушатель должен знать:

- нормативные документы по обеспечению информационной безопасности;
- приемы навигации и способы поиска в сети Интернет;
- облачные технологии;
- особенности разный поколений Интернета;
- особенности Интернета как основной среды тиражирования информации и распространения знаний;
- современные технологии и методики обучения;
- современные программно-технические средства диагностики;
- способы сбора, обработки и анализа данных.

слушатель должен уметь:

- использовать поисковые системы;
- создавать личное информационное пространство в сети;
- пользоваться облачными сервисами и программами;
- анализировать результаты поисковых запросов;
- использовать профессионально-ориентированные сервисы и службы сети Интернет;
- отбирать адекватные электронные инструменты и технические средства для решения педагогических задач;
- выбирать средства и способы диагностики для достижения поставленной цели;
- использовать программно-технические средства диагностики.

# Учебный плян

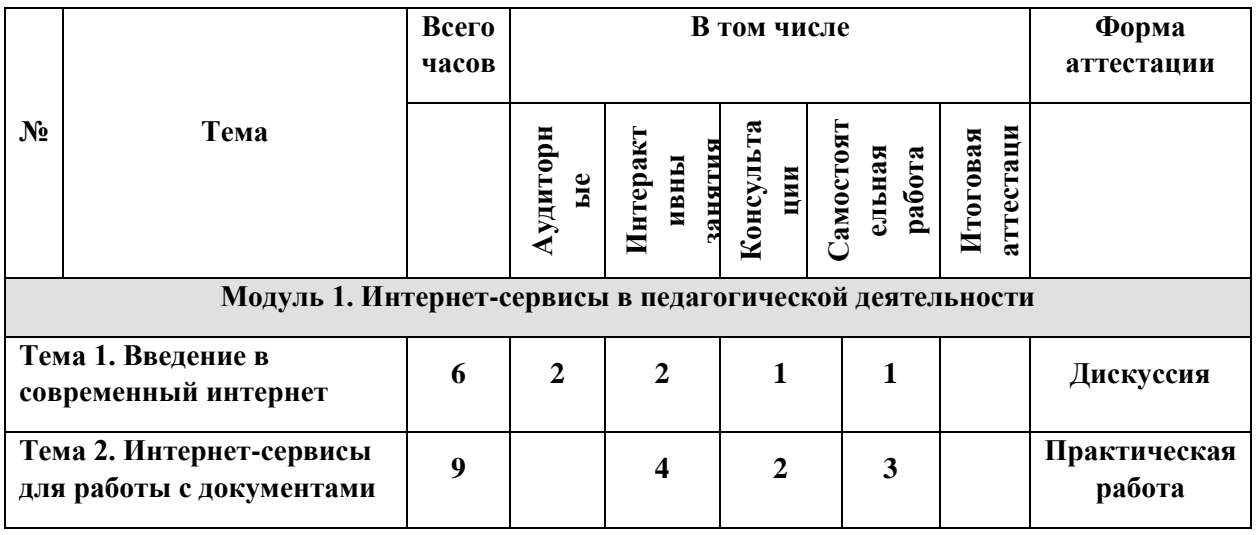

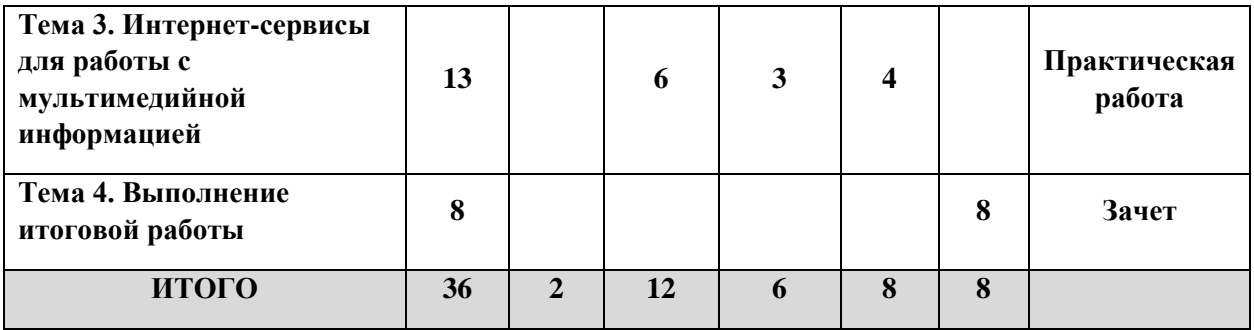

# **Рабочая программа**

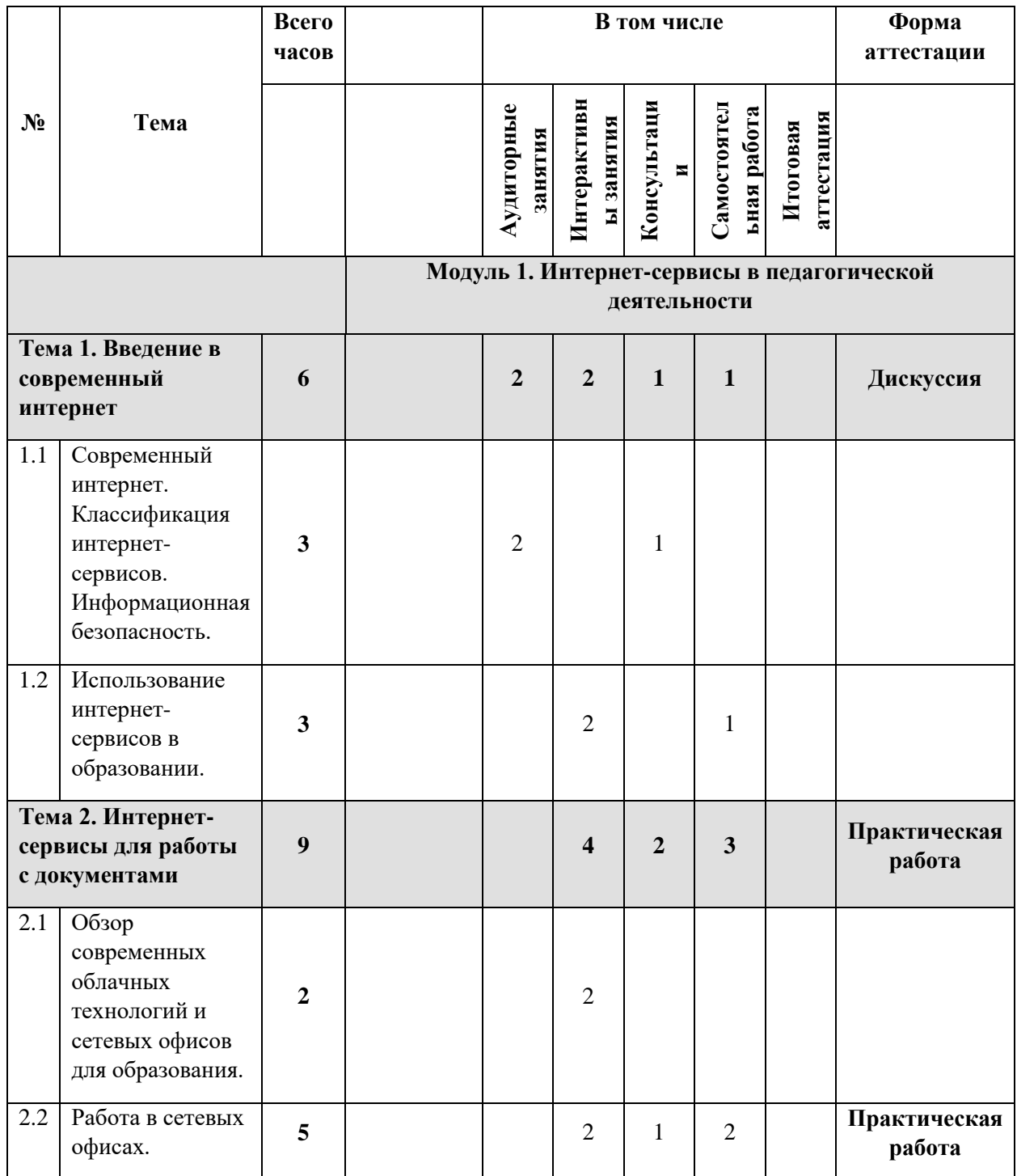

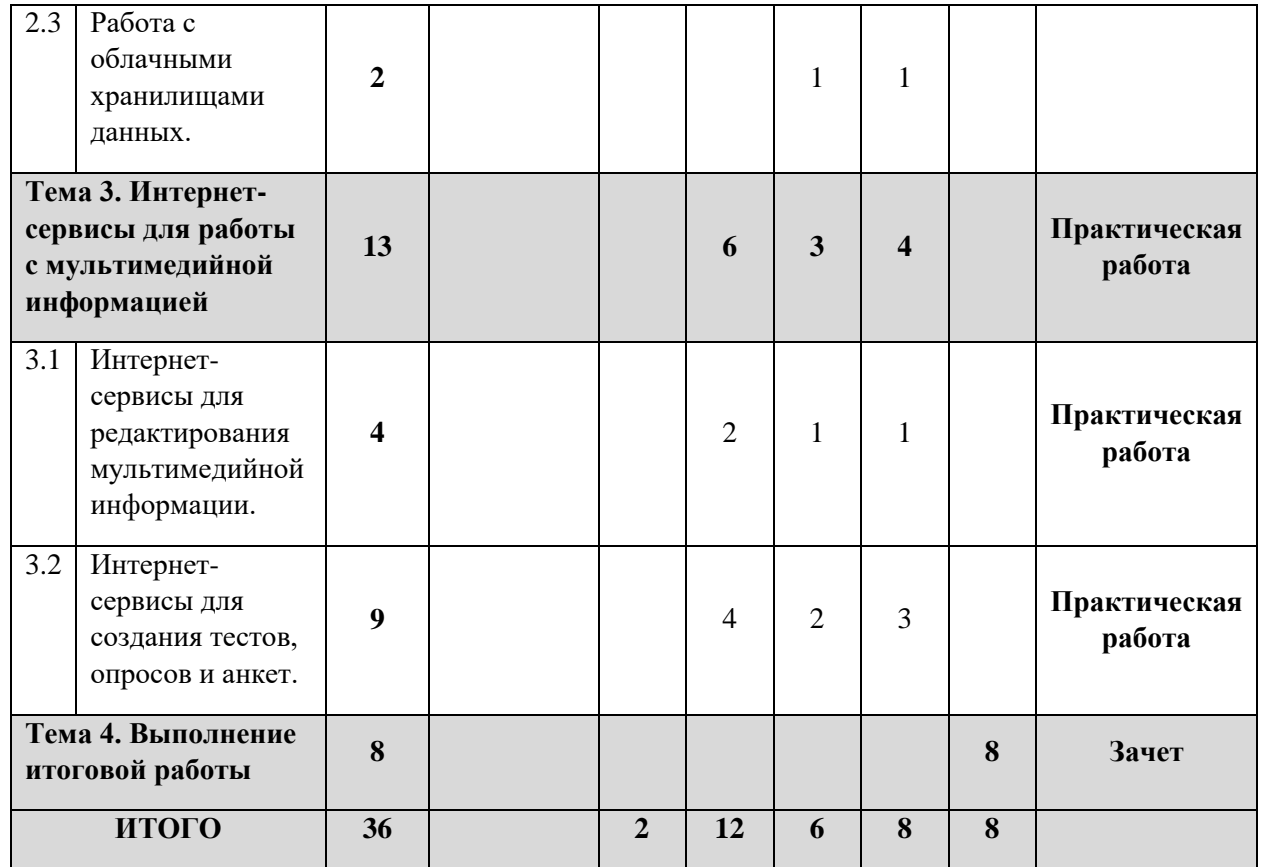

**Перечень тем учебного модуля:**

#### *Тема 1.* **Введение в современный интернет**

**Продолжительность: 6 часов**

# **1.1. Современный интернет. Классификация интернет-сервисов. Информационная безопасность (3 часа)**

**Основные вопросы темы:** Понятие о Веб 2.0. Возможные варианты классификаций интернет-сервисов. Понятие «информационная безопасность». Правила информационной безопасности.

#### **1.2. Использование интернет-сервисов в образовании (3 часа)**

**Основные вопросы темы:** Варианты использования интернет-сервисов для образования

# *Тема 2.* **Интернет-сервисы для работы с документами**

**Продолжительность: 9 часов**

**2.1. Обзор современных облачных технологий и сетевых офисов для образования (2 часа)**

**Основные вопросы темы:** Понятие «облачное хранилища данных». Понятие «сетевой офис». Обзор наиболее известных сервисов. Характеристики и различия. Особенности правовых соглашений и условий использования.

#### **2.2. Работа в сетевых офисах (5 часов)**

**Основные вопросы темы:** Выбор одного из сетевых офисов Создание документа. Загрузка документа/папки. Выгрузка документа/папки. Понятие «совместный доступ».

# **2.3. Работа с облачными хранилищами данных (2 часа)**

**Основные вопросы темы:** Принципы работы с облачными хранилищами данных. Безопасность. Программное обеспечение. Особенности. Загрузка документов на сервисы. Систематизация.

#### *Тема 3.* **Интернет-сервисы для работы с мультимедийной информацией**

#### **Продолжительность: 13 часов**

#### **3.1. Интернет-сервисы для редактирования мультимедийной информации (4 часов).**

**Основные вопросы темы:** Понятие «мультимедийная информация». Форматы графики, используемой в интернете. Использование поисковых систем для поиска изображений. Работа с клипартом. Интернет-сервисы для обработки изображений. Интернет-сервисы для создания коллажей. Интернет-сервисы для хранения и воспроизведения аудио-информации. Поиск аудио. Интернет-сервисы для редактирования аудио-информации.

#### **3.2. Интернет-сервисы для создания тестов, опросов и анкет (9 часов).**

**Основные вопросы темы:** Обзор интернет-сервисов для создания тестов. Создание теста на одном из таких сервисов. Типы вопросов. Настройка теста: продолжительности, сохранение ответов, отображение правильных результатов. Проведение тестирования. Просмотр результатов тестирования. Обзор интернет-сервисов для опросов и анкет. Отличие от интернет-сервис для создания тестов. Создание опроса. Создание анкеты. Просмотр результатов. Сравнение результатов трех разных сервисов: для создания тестов, для создания опроса, для создания анкеты.

#### **Календарный учебный график**

Общая продолжительность обучения составляет две-восемь недель в зависимости от расписания занятий.

Режим аудиторных занятий: 5-8 академических часов в день, 1-6 дней в неделю.

Обучение по программе предусматривает итоговую аттестацию на последнем занятии в форме письменного зачета.

Дата начала обучения определяется по мере комплектования групп, и на каждую группу составляется календарный учебный график.

#### **Организационно-педагогические условия**

# **Квалификация педагогических кадров**

Обучение по данной программе осуществляется старшими преподавателями, уровень компетентности которых соответствует требованиям к должности по единому квалификационному справочнику, имеющим опыт работы с техническими и программными средствами, использующимися при реализации программы.

# **Материально-технические условия реализации программы**

- − лекционный зал, снабженный компьютером и мультимедийным оборудованием для презентаций;
- − рабочие станции слушателей и преподавателя, объединенные в локальную компьютерную сеть, с возможностью работы с мультимедиа, доступом к учебному серверу и выходом в Интернет;
- − мультимедийный проектор;
- наушники для станций слушателей и преподавателя;
- − Программные средства обеспечения курса:
	- o интернет-браузеры с обновленными Java-плагинами;
	- o пакет офисных программ;
	- o ПО для чтения pdf-файлов;
	- o архиватор;
	- o проигрыватели мультимедиа-информации.

# **Учебно-методическое обеспечение программы**

- 1. Баданов А.Г. Интерактивности WEB-сервисы для образования. Режим доступа: <https://sites.google.com/site/badanovweb2/>
- 2. Матросова Н.Д Изменение доступа к файлу, загруженному на Google Диск. / Prodlenka.org – образовательный портал. – 2016 год. – [https://www.prodlenka.org/metodicheskie-razrabotki/poleznosti/dlja](https://www.prodlenka.org/metodicheskie-razrabotki/poleznosti/dlja-uchitelja/207871-izmenenie-dostupa-k-fajlu-zagruzhennomu-na-go.html)[uchitelja/207871-izmenenie-dostupa-k-fajlu-zagruzhennomu-na-go.html](https://www.prodlenka.org/metodicheskie-razrabotki/poleznosti/dlja-uchitelja/207871-izmenenie-dostupa-k-fajlu-zagruzhennomu-na-go.html)
- 3. Матросова Н.Д. Использование новых функций Google Форм для создания тестов. / Prodlenka.org – образовательный портал. – 2016 год. – Режим доступа: [https://www.prodlenka.org/metodicheskie-razrabotki/poleznosti/dlja](https://www.prodlenka.org/metodicheskie-razrabotki/poleznosti/dlja-uchitelja/219650-ispolzovanie-novyh-funkcij-google-form-dlja-s.html)[uchitelja/219650-ispolzovanie-novyh-funkcij-google-form-dlja-s.html](https://www.prodlenka.org/metodicheskie-razrabotki/poleznosti/dlja-uchitelja/219650-ispolzovanie-novyh-funkcij-google-form-dlja-s.html)
- 4. Матросова Н.Д Разработка тестов на сервисе Master-test.net. / Prodlenka.org образовательный портал. – 2016 год. – [https://www.prodlenka.org/metodicheskie](https://www.prodlenka.org/metodicheskie-razrabotki/poleznosti/dlja-uchitelja/207858-razrabotka-testov-na-servise-master-testnet.html)[razrabotki/poleznosti/dlja-uchitelja/207858-razrabotka-testov-na-servise-master](https://www.prodlenka.org/metodicheskie-razrabotki/poleznosti/dlja-uchitelja/207858-razrabotka-testov-na-servise-master-testnet.html)[testnet.html](https://www.prodlenka.org/metodicheskie-razrabotki/poleznosti/dlja-uchitelja/207858-razrabotka-testov-na-servise-master-testnet.html)
- 5. Матросова Н.Д Регистрация Google-аккаунта. / Prodlenka.org образовательный портал. – 2016 год. – [https://www.prodlenka.org/metodicheskie](https://www.prodlenka.org/metodicheskie-razrabotki/poleznosti/dlja-uchitelja/207874-registracija-google-akkaunta.html)[razrabotki/poleznosti/dlja-uchitelja/207874-registracija-google-akkaunta.html](https://www.prodlenka.org/metodicheskie-razrabotki/poleznosti/dlja-uchitelja/207874-registracija-google-akkaunta.html)

# **Рекомендуемая литература:**

- 1. Методические рекомендации по применению сервисов Google. Санкт-Петербургское государственное бюджетное профессиональное образовательное учреждение «Колледж информационных технологий». Ресурсный центр. – 2016 год и примерения и примерения режим доступа: [https://www.spbspoprof.ru/userfiles/files](https://www.spbspoprof.ru/userfiles/files/%D0%9C%D0%B5%D1%82%D0%BE%D0%B4%D0%B8%D1%87%D0%B5%D1%81%D0%BA%D0%B8%D0%B5%20%D1%80%D0%B5%D0%BA%D0%BE%D0%BC%D0%B5%D0%BD%D0%B4%D0%B0%D1%86%D0%B8%D0%B8%20%D0%BF%D0%BE%20%D0%BF%D1%80%D0%B8%D0%BC%D0%B5%D0%BD%D0%B5%D0%BD%D0%B8%D1%8E%20%D1%81%D0%B5%D1%80%D0%B2%D0%B8%D1%81%D0%BE%D0%B2%20Google.pdf)[/](https://www.spbspoprof.ru/userfiles/files/%D0%9C%D0%B5%D1%82%D0%BE%D0%B4%D0%B8%D1%87%D0%B5%D1%81%D0%BA%D0%B8%D0%B5%20%D1%80%D0%B5%D0%BA%D0%BE%D0%BC%D0%B5%D0%BD%D0%B4%D0%B0%D1%86%D0%B8%D0%B8%20%D0%BF%D0%BE%20%D0%BF%D1%80%D0%B8%D0%BC%D0%B5%D0%BD%D0%B5%D0%BD%D0%B8%D1%8E%20%D1%81%D0%B5%D1%80%D0%B2%D0%B8%D1%81%D0%BE%D0%B2%20Google.pdf)[Методические%20рекомендации%20по](https://www.spbspoprof.ru/userfiles/files/%D0%9C%D0%B5%D1%82%D0%BE%D0%B4%D0%B8%D1%87%D0%B5%D1%81%D0%BA%D0%B8%D0%B5%20%D1%80%D0%B5%D0%BA%D0%BE%D0%BC%D0%B5%D0%BD%D0%B4%D0%B0%D1%86%D0%B8%D0%B8%20%D0%BF%D0%BE%20%D0%BF%D1%80%D0%B8%D0%BC%D0%B5%D0%BD%D0%B5%D0%BD%D0%B8%D1%8E%20%D1%81%D0%B5%D1%80%D0%B2%D0%B8%D1%81%D0%BE%D0%B2%20Google.pdf) [%20применению%20сервисов%20Google.pdf](https://www.spbspoprof.ru/userfiles/files/%D0%9C%D0%B5%D1%82%D0%BE%D0%B4%D0%B8%D1%87%D0%B5%D1%81%D0%BA%D0%B8%D0%B5%20%D1%80%D0%B5%D0%BA%D0%BE%D0%BC%D0%B5%D0%BD%D0%B4%D0%B0%D1%86%D0%B8%D0%B8%20%D0%BF%D0%BE%20%D0%BF%D1%80%D0%B8%D0%BC%D0%B5%D0%BD%D0%B5%D0%BD%D0%B8%D1%8E%20%D1%81%D0%B5%D1%80%D0%B2%D0%B8%D1%81%D0%BE%D0%B2%20Google.pdf)
- 2. Об утверждении федерального государственного образовательного стандарта дошкольного образования [Текст]: Приказ Минобрнауки России от 17.10.2013 No1115
- 3. Об утверждении федерального государственного образовательного стандарта основного общего образования [Текст]: Приказ Минобрнауки России от 17.12.2010 №1897
- 4. Об утверждении федерального государственного образовательного стандарта начального общего образования [Текст]: Приказ Минобрнауки России от 06.10.2009 №373
- 5. Примерная основная образовательная программа дошкольного общего образования, одобренная решением федерального учебно-методического объединения по общему образованию [Текст]: протокол №2/15 от 20 мая 2015 г.
- 6. Примерная основная образовательная программа начального общего образования, одобренная решением федерального учебно-методического объединения по общему образованию [Текст]: протокол №1/15 от 8 апреля 2015 г.
- 7. Примерная основная образовательная программа основного общего образования, одобренная решением федерального учебно-методического объединения по общему образованию [Текст]: протокол №1/15 от 8 апреля 2015 г.
- 8. Примерная основная образовательная программа основного общего образования, одобренная решением федерального учебно-методического объединения по общему образованию [Текст]: протокол №1/15 от 8 апреля 2015 г.
- 9. Солдатова Г.У., Приезжева А.А., Олькина О.И., Шляпникова В.Н. Практическая психология безопасности. Управление персональными данными в интернете: учеб.-метод. Пособие для работников системы общего образования – М.: Генезис, 2017. – 224 с.

# **Общие требования к организации образовательного процесса**

Подготовка педагогических работников по данной программе осуществляется с помощью теоретического и практико-ориентированного подхода, что помогает сформировать у слушателей соответствующие научные представления и закрепить их в опыте практической деятельности при решении профессиональных задач.

Процесс обучения осуществляется с позиций андрагогики, т.к. одной из важных особенностей обучения взрослых является получение дополнительных знаний и совершенствование профессиональных умений на основе осмысления ими собственной деятельности.

Занятия по программе проводятся с учетом системно-деятельного подхода к обучению.

Освоение программы предполагает активное участие слушателей в практических занятиях, организацию самостоятельной работы слушателей по выполнению практических заданий, обеспечивающих получение опыта в решении профессиональных задач.

Перед итоговой аттестацией слушателям предлагается получить консультации. Консультации могут проводиться как в очном, так и в дистанционном режиме (через электронную почту, видеочаты, форумы и т.п.).

Сопровождение ДПП проводится на базе городского портала курсов повышения квалификации ГБУ ДПО «СПбЦОКОиИТ» http://do3.rcokoit.ru/

# **Форма аттестации**

Контроль достижения планируемых результатов, обучающихся по программе осуществляется следующим образом:

> итоговая аттестация, которая осуществляется аттестационной комиссией в форме письменного зачета.

#### **Оценочные материалы**

# ПАСПОРТ ОЦЕНОЧНОГО СРЕДСТВА

# 1. Текущий контроль

Текущий контроль знаний слушателей проводится посредством выполнения 3 практических работ и 1 дискуссии. Работа считается выполненной, если слушатель самостоятельно (или в основном самостоятельно) выполнил задание с незначительными замечаниями, при этом оценка не выставляется. Дискуссия считается успешной, если слушатель правильно и четко ответил на поставленные преподавателем вопросы, проявляет понимание изученного материала, может обосновать свои суждения, оценка при этом не выставляется.

# Тематика практических работ

*Практическая работа № 1. Тема «Работа в сетевом офисе»:*

- задание на создание документов в сетевом офисе;
- − задание на изменение документов в сетевом офисе;
- − задание на скачивание документов из сетевого офиса;
- задание на загрузку документов в сетевой офис;
- задание на изменение прав доступа к документам в сетевом офисе.

*Практическая работа № 2. Тема «Интернет-сервисы для поиска и обработки графики»:*

- − задание на поиск и сохранение изображений с заданными критериями;
- − задание на обработку изображений;
- − задание на создание коллажей;
- задание на обработку аудио- и видеоматериала.

*Практическая работа № 3. Тема «Интернет-сервисы для создания тестов, опросов и анкет»:*

- − задание на создание теста/анкеты/опроса;
- − задание по настройке теста/анкеты/опроса;
- − задание на просмотр результатов теста/анкеты/опроса.

#### Вопросы дискуссии

- 1. Плюсы и минусы использования интернет-сервисов в образовательной деятельности?
- 2. Возможные угрозы использования интернет-сервисов.
- 3. Что такое информационная безопасность и как ее обеспечивать?
	- 2. Промежуточная аттестация Не предусмотрена.
	- 3. Итоговая аттестация

Итоговая аттестация проводится в форме письменного зачета.

Максимальное время выполнения 8 ак.час.

Для эффективного использования времени обучения, требования к зачетной работе предъявляются слушателям на первом занятии.

Процесс подготовки зачетной работы предполагает, что в соответствии со сформированными профессиональными компетенциями слушатели смогут частично переработать имеющиеся или разработать самостоятельно дидактические, методические и контрольно-измерительные материалы с помощью изученных интернет-сервисов.

Письменная зачетная работа представляет собой пакет документов, созданный и расположенный в одном из облачных офисов и состоящий из следующих элементов:

- описание работы: название, целевая аудитория, цель и задачи.
	- комплекс электронных образовательных ресурсов:
		- o презентация/документ по теме, расположенные на специализированном сервисе для публикации документов и/или в облачном офисе (облачном хранилище данных);
		- o каталог ЭОР по выбранной теме (не менее 5 ресурсов);
		- o ЭОР, созданные слушателем самостоятельно с использованием изученных интернет-сервисов:
			- тест/анкета/опрос (не менее 7 вопросов);
			- интерактивные упражнения (не менее трех).
- дополнительные раздаточные материалы (по желанию).

Результаты итоговой аттестации оцениваются в категориях "зачтено/не зачтено". **«Зачтено»:**

- слушатель самостоятельно, или следуя непосредственным указаниям преподавателя, выполнил письменную зачетную работу;
- − слушатель выполнил письменную зачетную работу, воспользовавшись помощью преподавателя;
- − слушатель выполнил письменную зачетную работу с незначительными ошибками, но может прокомментировать свои действия в плане исправления допущенных неточностей.

# **«Не зачтено»:**

- − слушатель не выполнил письменную зачетную работу;
- − слушатель испытывает затруднения при выполнении письменной зачетной работы, даже при активной помощи преподавателя;
- − слушатель затрудняется прокомментировать свои действия и спланировать ход выполнения задания.

По завершении курса слушателям предлагается заполнить рефлексивную анкету по итогам обучения по данной ДПП.